#### **Labelled diagrams in** METAFONT

Alan Jeffrey

#### **1 Diagrams in** METAFONT

In *TUGboat* 11(4), Alan Hoenig described a method of producing diagrams in METAFONT with labels provided by TEX. His method relied on passing information around via font dimensions. This is a standard method of passing information from METAFONT to TFX, but it has some drawbacks:

- There are only a limited number of font dimensions available, and each label uses up two of them.
- As METAFONT can only communicate with TEX via font dimensions, each label has to be assigned a font dimension, and it is difficult for the correspondence between font dimensions and labels to be kept automatically.
- Since T<sub>EX</sub> is providing the labels, and META-FONT is providing the diagrams, the diagrams have to be kept in a different file from the labels.
- There is no communication between T<sub>EX</sub> and METAFONT, so METAFONT cannot change the diagram depending on the size and shape of the labels. This is rather inconvenient for diagrams such as

$$
d\!\!\!\!\!\delta^{a|b}_{\ \mathcal{B}}
$$

where the shape of the ovals depends on the size of the contents.

Fired with enthusiasm by Alan's talk at the European TEX Users Group meeting, I stole the best of his ideas, and slightly modified them to produce a simple METAFONT–TFX interface. This allows TFX code to be embedded within a METAFONT program, for example

```
begindiagram(2,30pt#,7pt#,2pt#);
   hboxes(0);
   pickup pencircle scaled 0.4pt;
    .5[hbox10,hboxr0] = (.5w,0);draw hboxbl0..hboxtl0
             ---hboxtr0..hboxbr0
             ---cycle;
    setbox0 "$g \circ h$";
```
# enddiagram;

produces the diagram $g \circ h$  The new facilities used are:

- begindiagram(2,30pt#,7pt#,2pt#) starts off diagram 2, which is 30pt wide, 7pt tall and 2pt deep.
- hboxes(0) says that the only label we'll be using is number 0. This has a similar syntax to labels, so you can say hboxes(1,2,7) or hboxes(3 upto 9).
- hboxl0 is the left point of label number 0, at the baseline. Similarly, hboxbl0 is the bottom left, hboxtr0 is top right, and so on. In this example, these points are

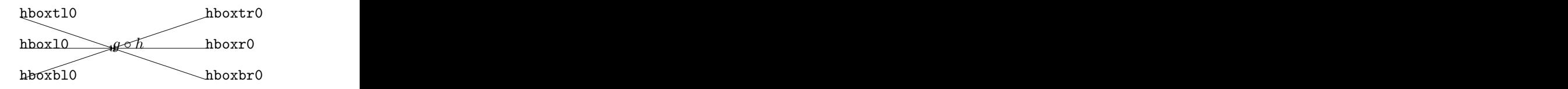

You can also use the numeric variables hboxwd0, hboxht0 and hboxdp0 which are the width, height and depth of label 0, and hboxwd#0, hboxht#0 and hboxdp#0 which are their sharp equivalents.

setbox0 "\$g \circ h\$" sets label number 0 to be  $g \circ h$ .

enddiagram finishes it all off.

The rest of the diagram is standard METAFONT. Within a T<sub>F</sub>X document you can use

\diagramfile{dmfexmpl} to load in the diagrams kept in dmfexmpl.mf,

\diagramf{2} to get the second diagram, and

\everylabel which is a token register added to every label, in the same fashion as \everymath. It should be set *before* saying \diagramfile.

These commands behave well inside groups, so if you say

\diagramfile{foo} {\diagramfile{baz}\diagramf{1}} \diagramf{2}

you get the first diagram from baz and the second diagram from foo.

### **2 How it all works**

In the diagramf package, TEX and METAFONT communicate by auxiliary files, in a similar fashion to the MG TEX-PostScript interface ('Problems on the TEX/PostScript/graphics interface', *TUGboat* 11(3)).

*preliminary draft, 20 Jul 2006 14:39 preliminary draft, 20 Jul 2006 14:39*

When you run METAFONT on dmfexmpl.mf it reads in dmfexmpl.dim, which specifies the dimensions of all the boxes. In our example, part of dmfexmpl.dim is

```
wd#[2][0] := 20.3344pt#;
ht#[2][0] := 6.94444pt#;
dp#[2][0] := 1.94444pt#;
```
So, in diagram 2, label 0 has width 20.3344pt, height 6.94444pt and depth 1.94444pt. From this, METAFONT calculates where to put each label, and outputs a .dia file, containing TEX code. For example  $dmfermpl.dia contains<sup>1</sup>$ :

```
\newdiagram{2}
\diagramlabel{0}{4.88908pt}{0pt}
$g \circ h$
\enddiagramlabel
\diagramchar{2}
\endnewdiagram
```
This tells T<sub>EX</sub> that diagram number 2 contains label 0 at coordinates (4*.*88908pt*,* 0pt) consisting of  $\$ g \circ h\$. The diagram is character number 2 in the dmfexmpl font.

Similarly, when T<sub>E</sub>X encounters the instruction \diagramfile{dmfexmpl} it loads in dmfexmpl.dia and produces dmfexmpl.dim. And so we can have our METAFONT cake and eat it in T<sub>F</sub>X.

Well, almost. Unfortunately for all these grand ideas, METAFONT has *no* file-handling capabilities at all! The only files METAFONT generates are the .tfm, .gf and .log files.

This is rather annoying, but fortunately we can steal an idea from Section 7 of the Dirty Tricks appendix in *The* METAFONT*book*. There, Knuth uses the .log file as a means of communicating between METAFONT jobs. Similarly, we use the .log file as a way of sending messages to TEX. Our texoutput macro is defined

```
def texoutput text t =for s = t:
        message s & "% diagramf";
    endfor
    message ""
enddef;
So texoutput "Fred", "Ethel" produces the out-
put
Fred% diagramf
Ethel% diagramf
```
You can then use your favourite file-handling utility to filter the .log file, keeping only the lines containing % diagramf. On my UNIX set-up, for example, I have an alias diagramf foo which expands out to

touch foo.dim mf foo grep "% diagramf" foo.log > foo.dia echo Labels written on foo.dia.

The crucial line in this is the grep, which takes all the lines from foo.log containing % diagramf and puts them in foo.dia.

And so we've achieved labelled diagrams in METAFONT. The diagramf package is free software, and is available from the Aston archive.

# **3 Acknowledgements**

The inspiration, and many of the original ideas, for this article came from Alan Hoenig's talk on the same subject at Cork. I'd also like to thank Jeremy Gibbons and Damian Cugley for comments, advice and allowing me to bounce ideas off them.

> - Alan Jeffrey School of Cognitive and Computing Sciences University of Sussex Brighton BN1 9QH UK alanje@cogs.sussex.ac.uk

c 1990 Alan Jeffrey

*preliminary draft, 20 Jul 2006 14:39 preliminary draft, 20 Jul 2006 14:39*

<sup>&</sup>lt;sup>1</sup> Actually, each line ends with  $%$  diagramf.